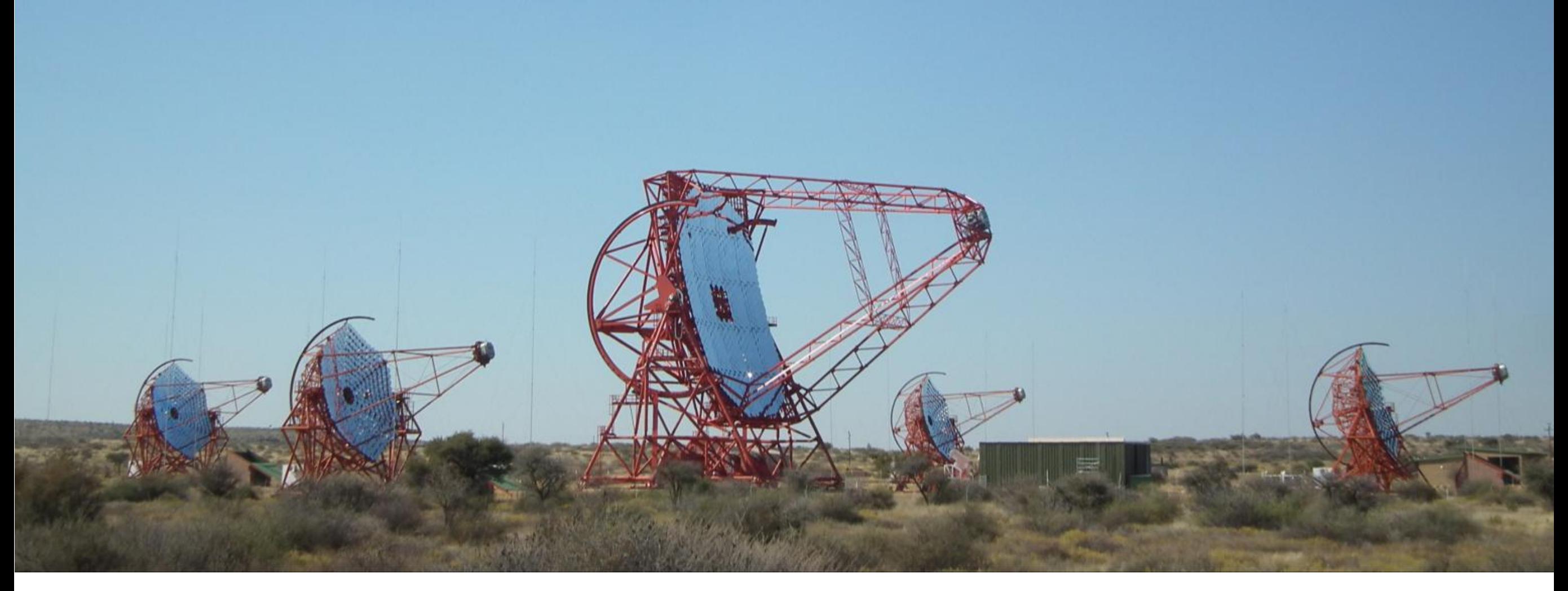

# **Feedback from the H.E.S.S. collaboration**

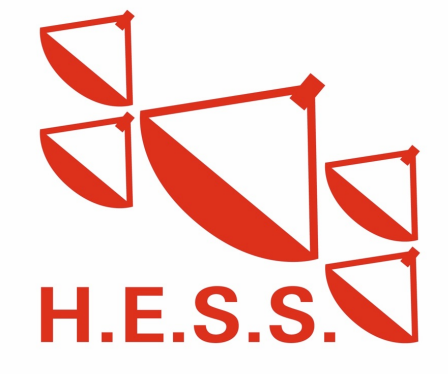

Michael Mayer

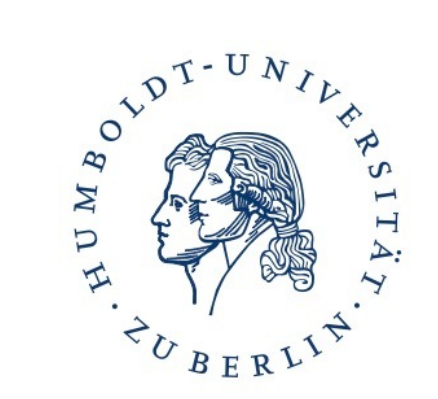

## **HESS data in FITS**

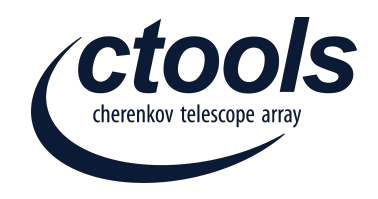

- HESS data in FITS available for 2 chains (each with multiple cut configs)
- Follow structure in <https://gamma-astro-data-formats.readthedocs.io>
- Some issues with PSF parametrisation, noisy IRFs

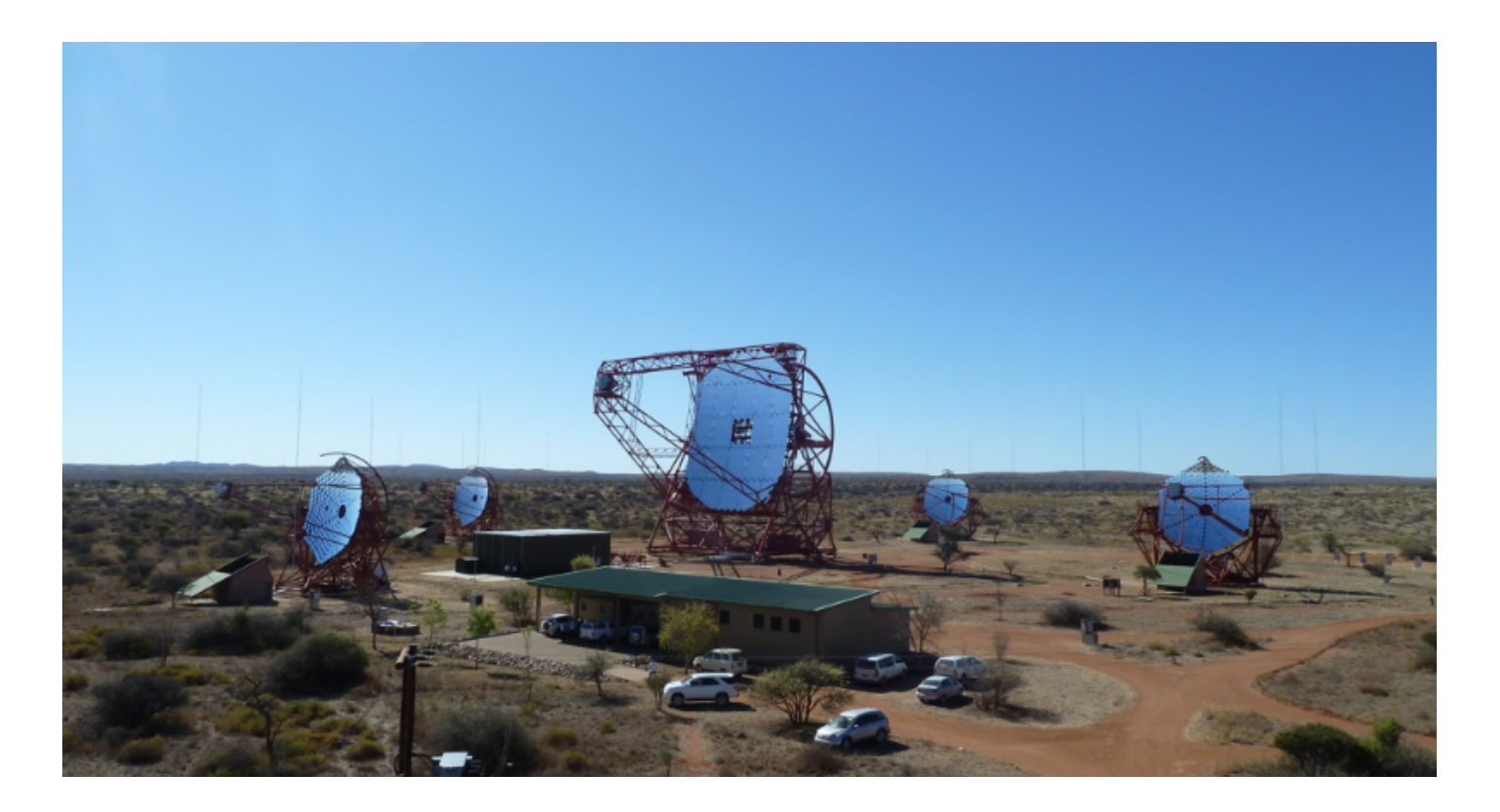

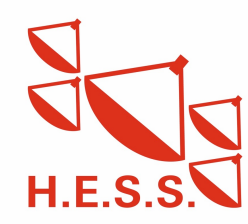

## **HESS data in FITS**

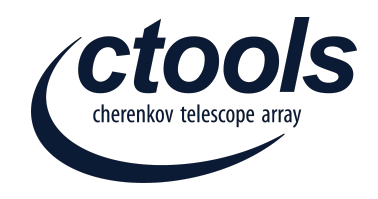

- HESS data in FITS available for 2 chains (each with multiple cut configs)
- Follow structure in <https://gamma-astro-data-formats.readthedocs.io>
- Some issues with PSF parametrisation, noisy IRFs
- Only HESS I data until 2013 current effort to include latest data
- Biggest challenge: background modelling, MC stats (large phase space)

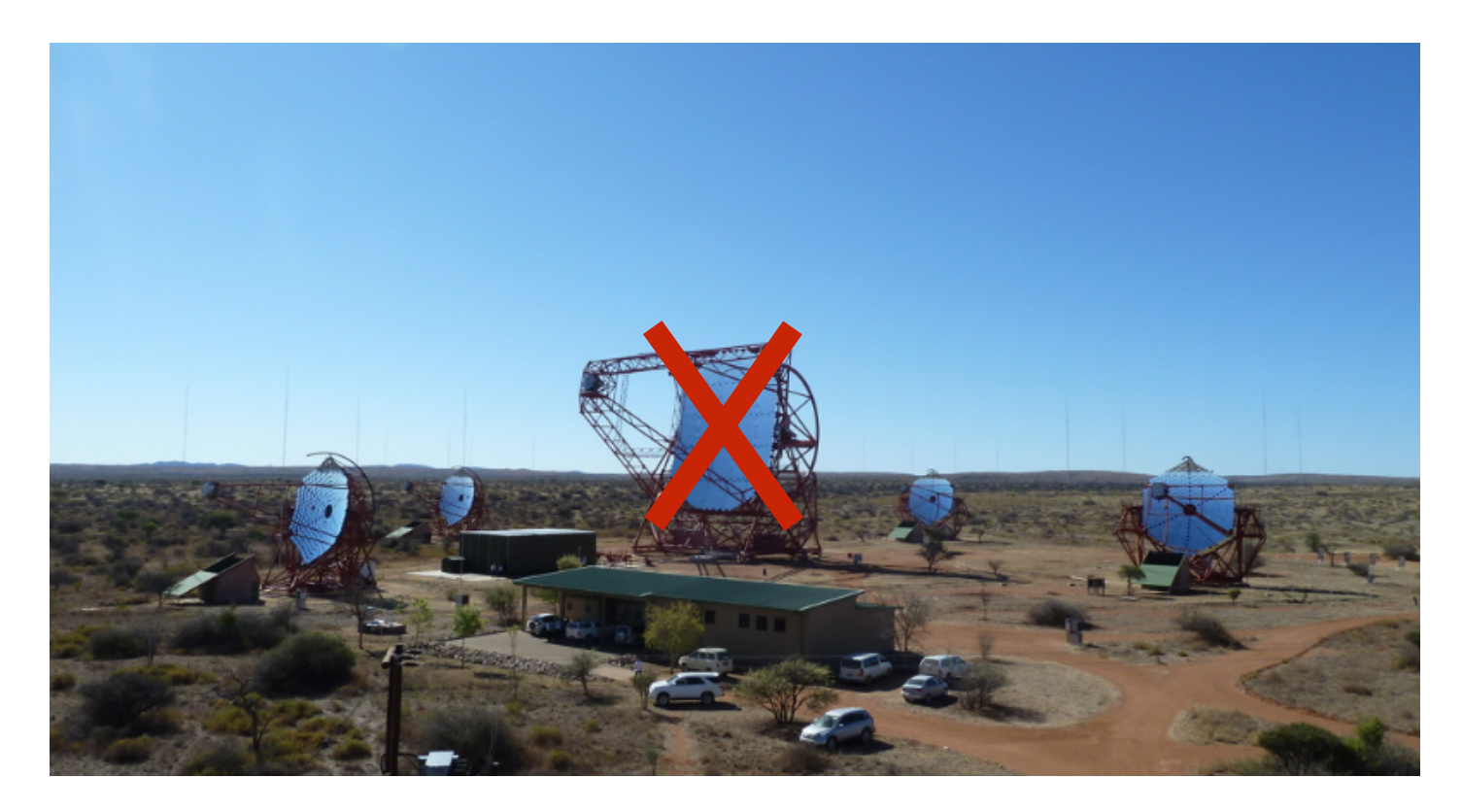

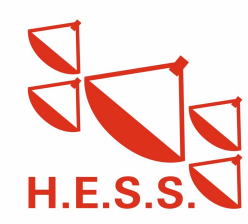

## **HESS data in FITS**

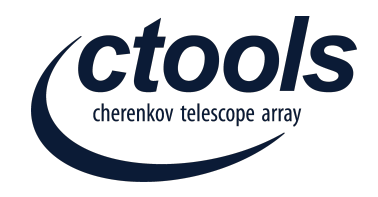

- HESS data in FITS available for 2 chains (each with multiple cut configs)
- Follow structure in <https://gamma-astro-data-formats.readthedocs.io>
- Some issues with PSF parametrisation, noisy IRFs

### **Started exploring run-wise simulations: FITS exporter will adapt**

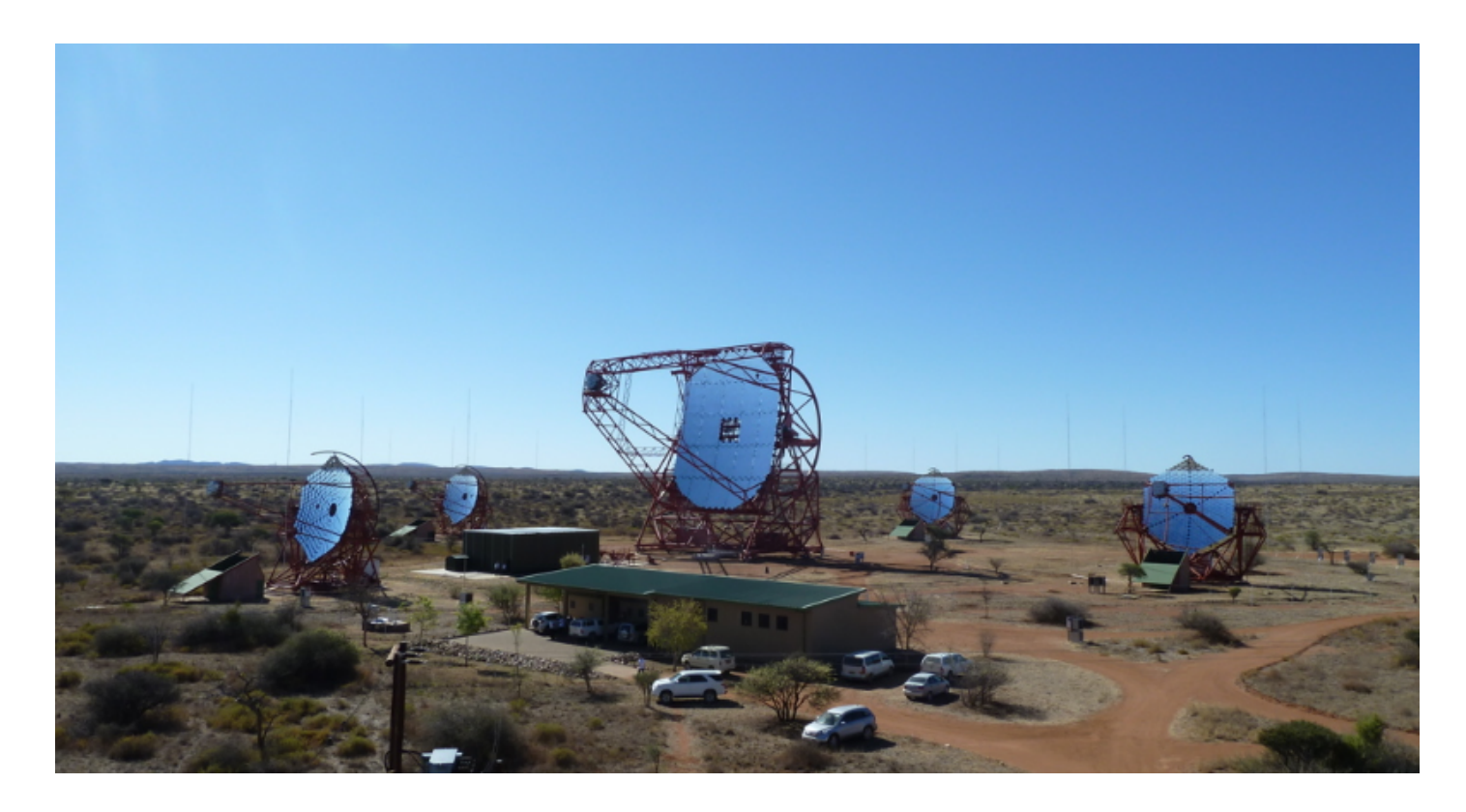

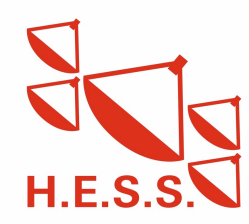

## **ctools in HESS - some stats**

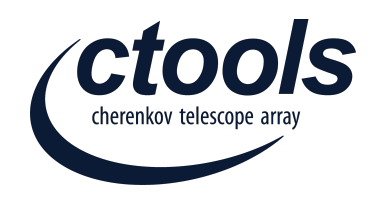

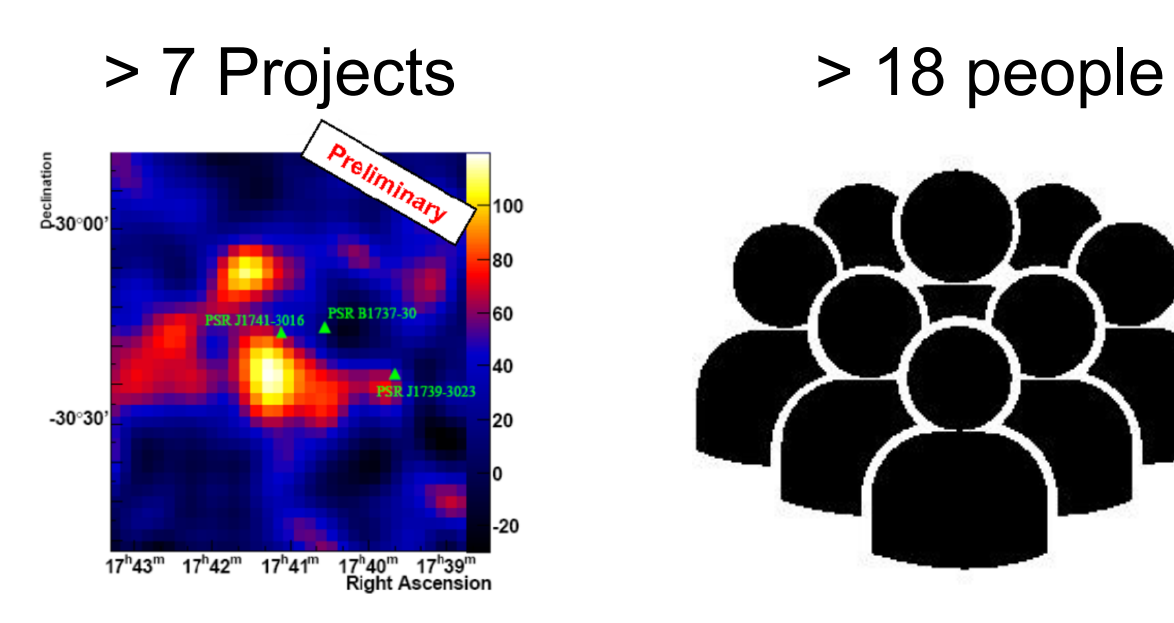

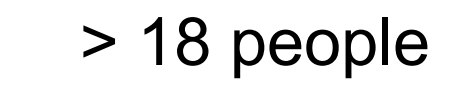

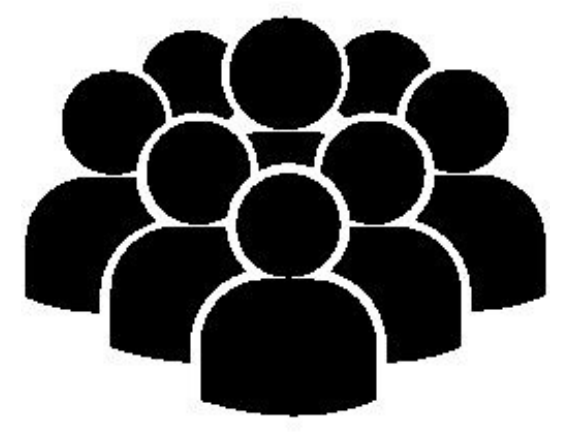

#### ∞ Questions

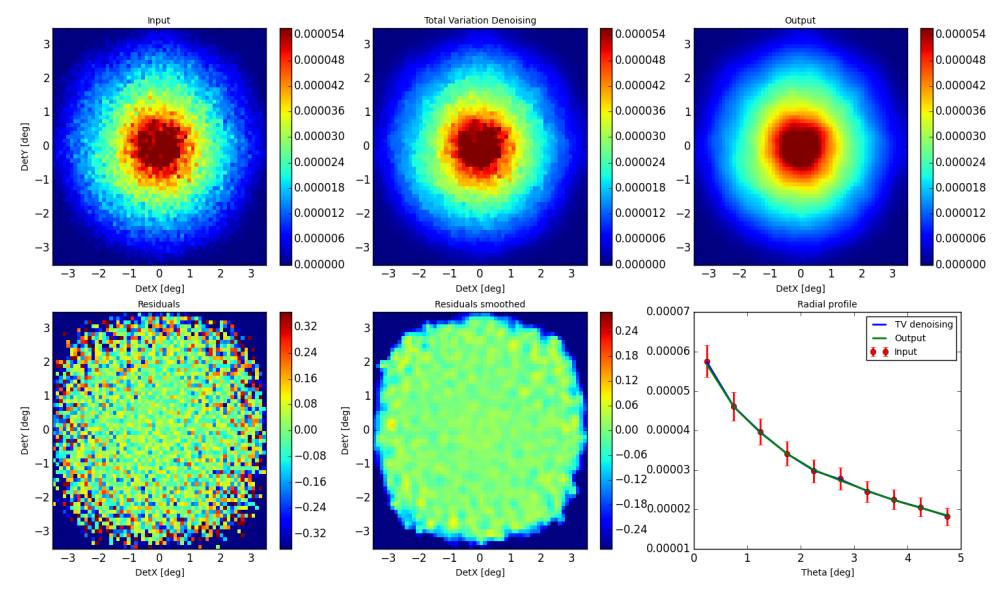

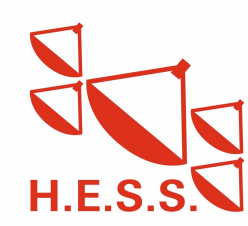

## **ctools in HESS - some stats**

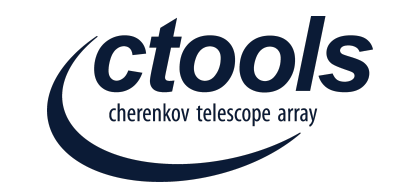

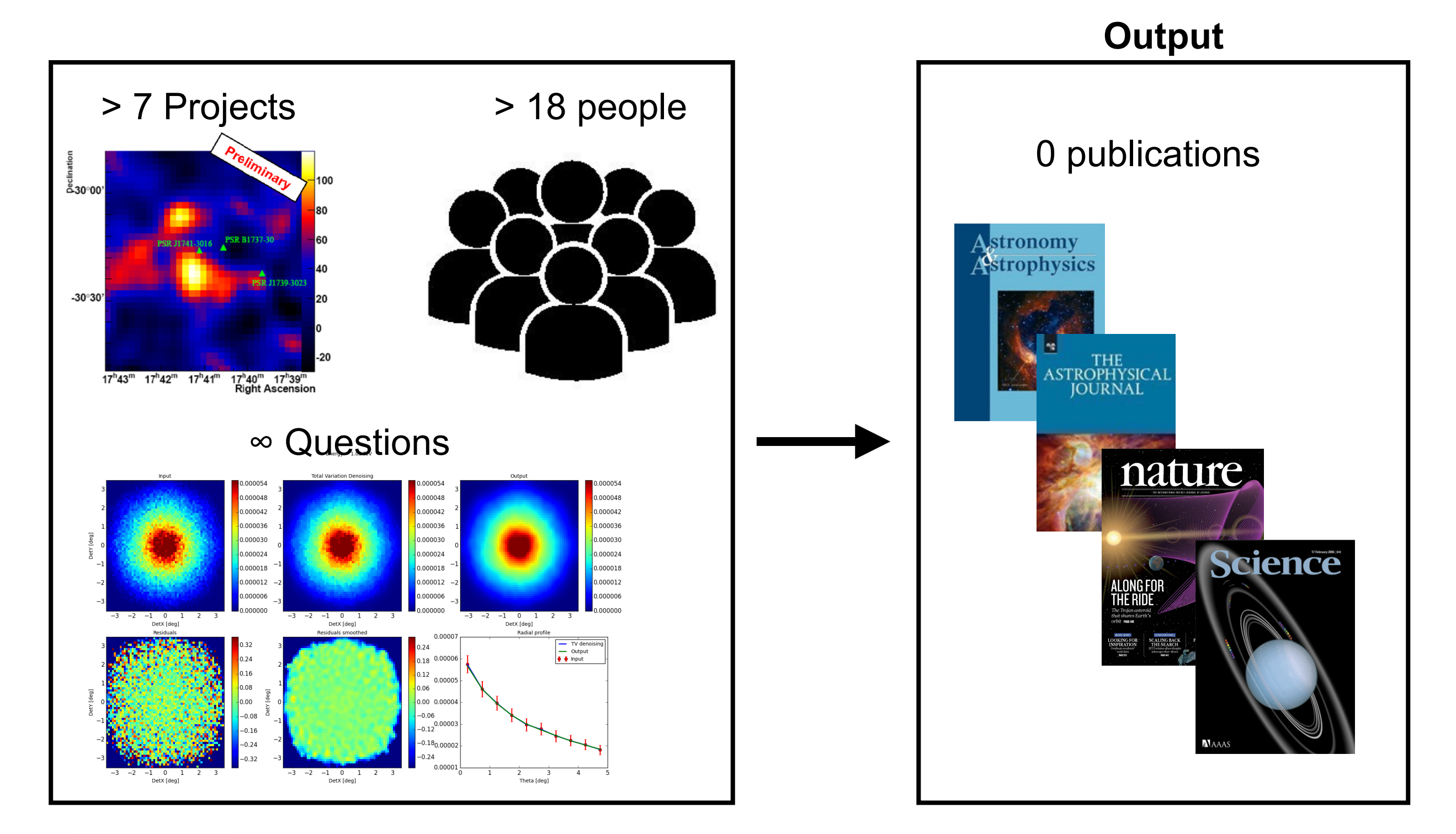

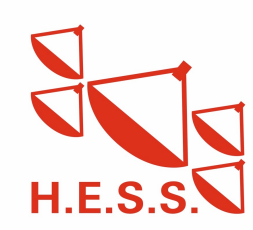

## **Feedback from MAGIC at DESY**

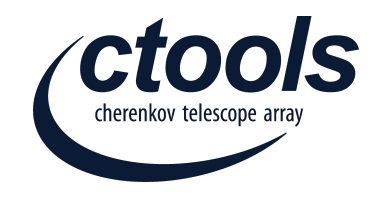

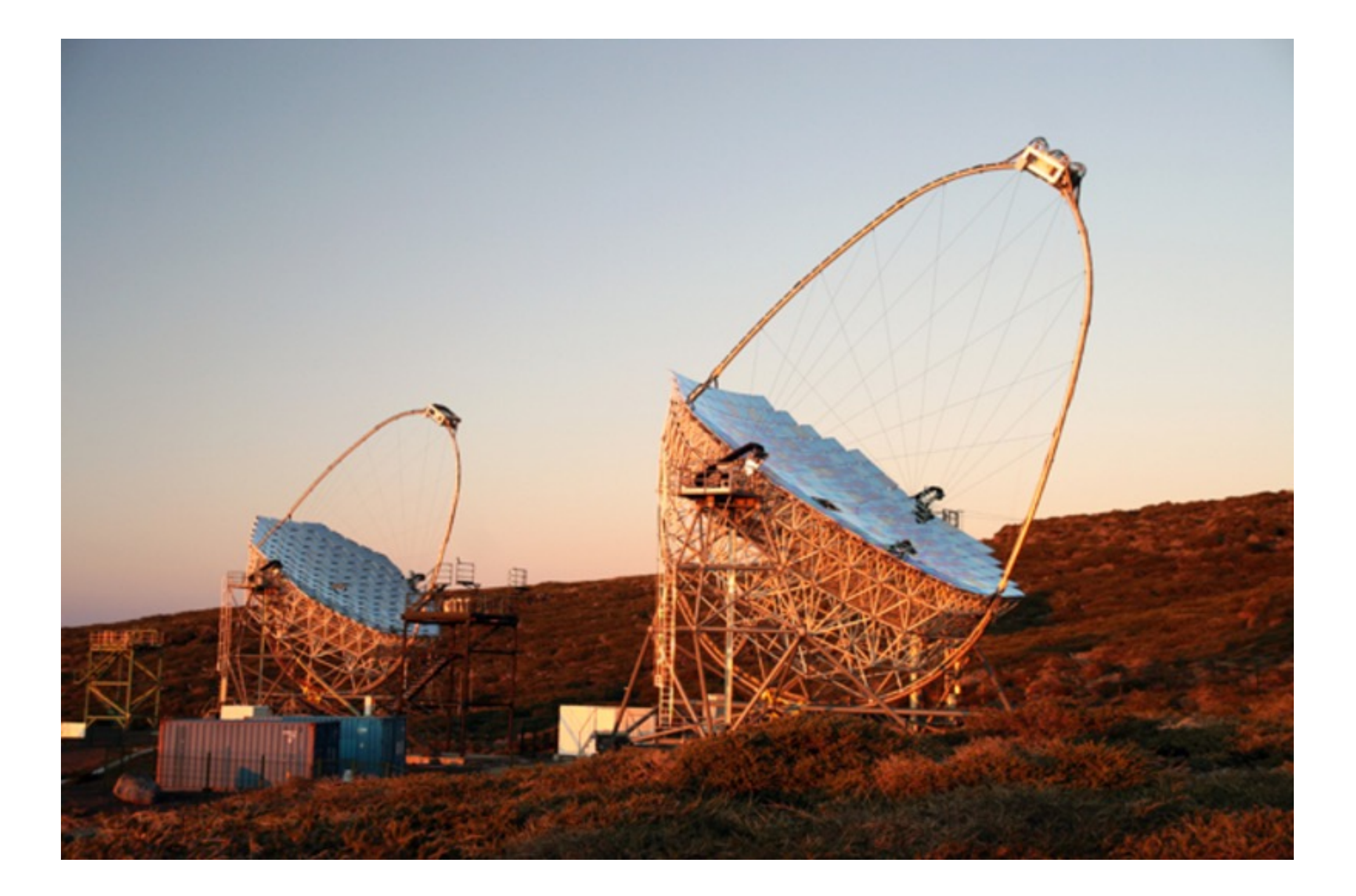

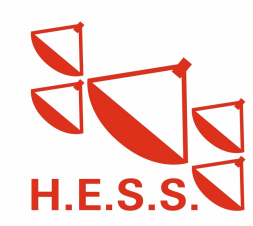

## **IRFs need a phi dependence for MAGIC**

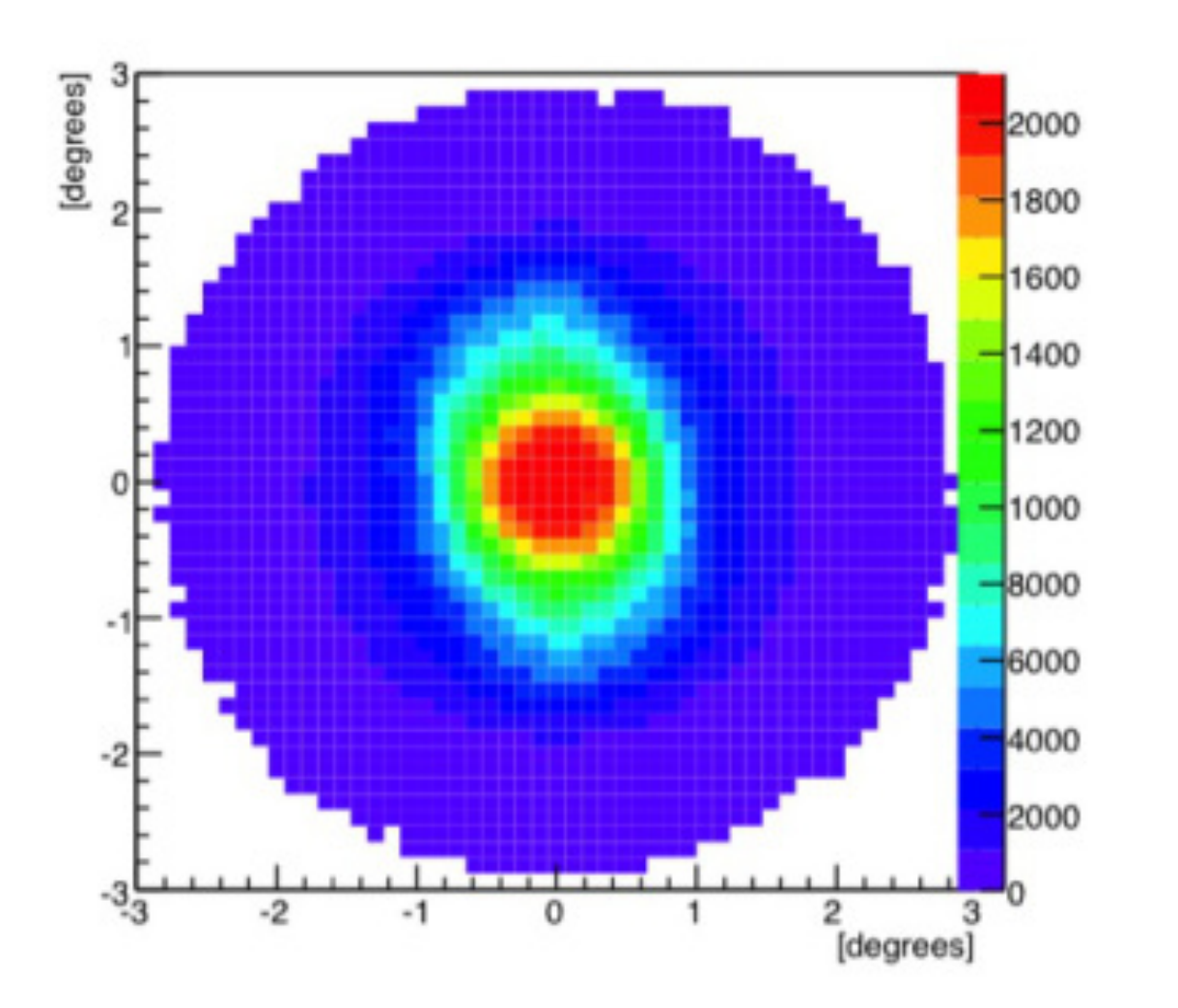

- MAGIC acceptance and
	- effective area asymmetric
- Background rotation and coordinate transform become important
- Hard to create useful background model

### **Explore likelihood ratio test statistics (Klepser 2011)**

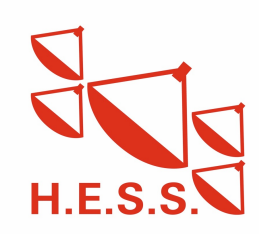

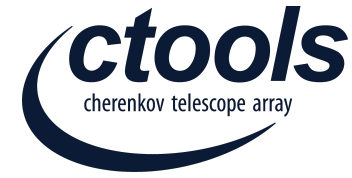

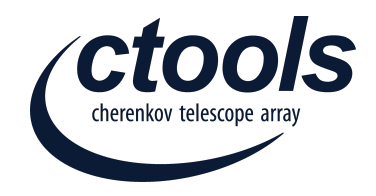

## **Specific Feedback from users in HESS**

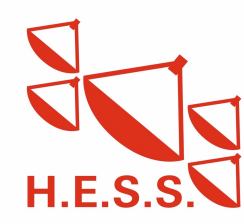

Michael Mayer | 6th ctools coding sprint Toulouse | 03/10/2016 9

## **Mismatches**

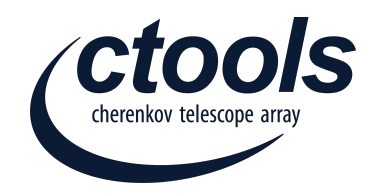

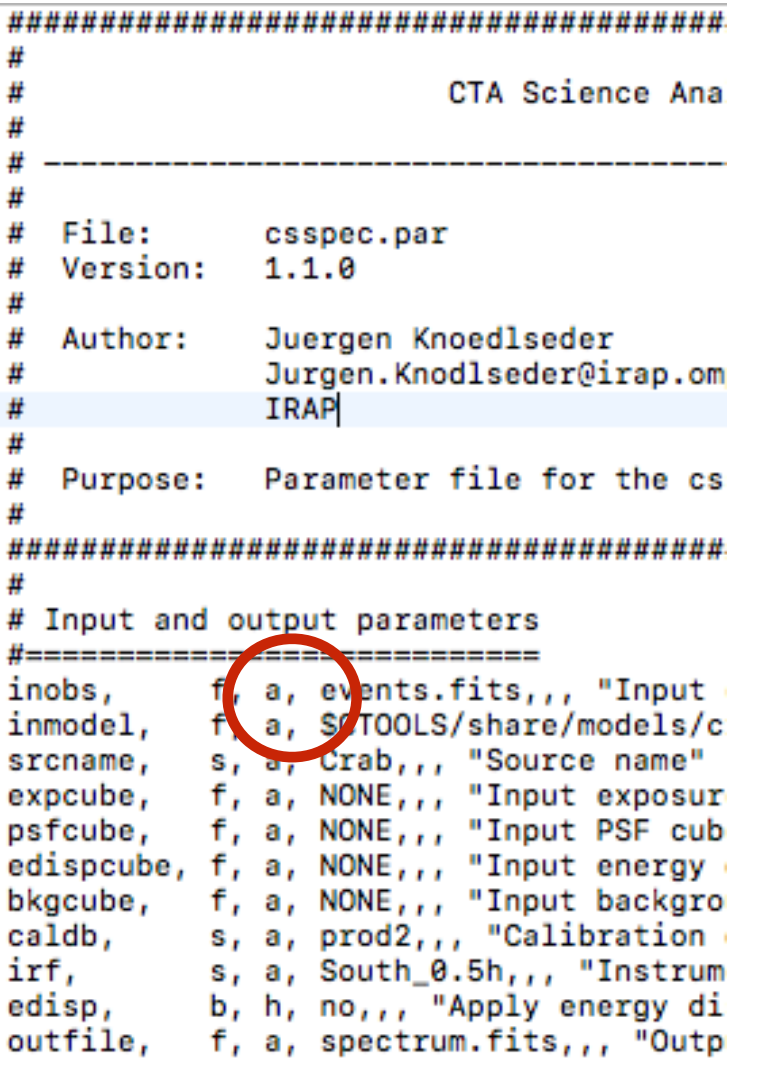

#### **Parameter file Documentation**

#### General parameters

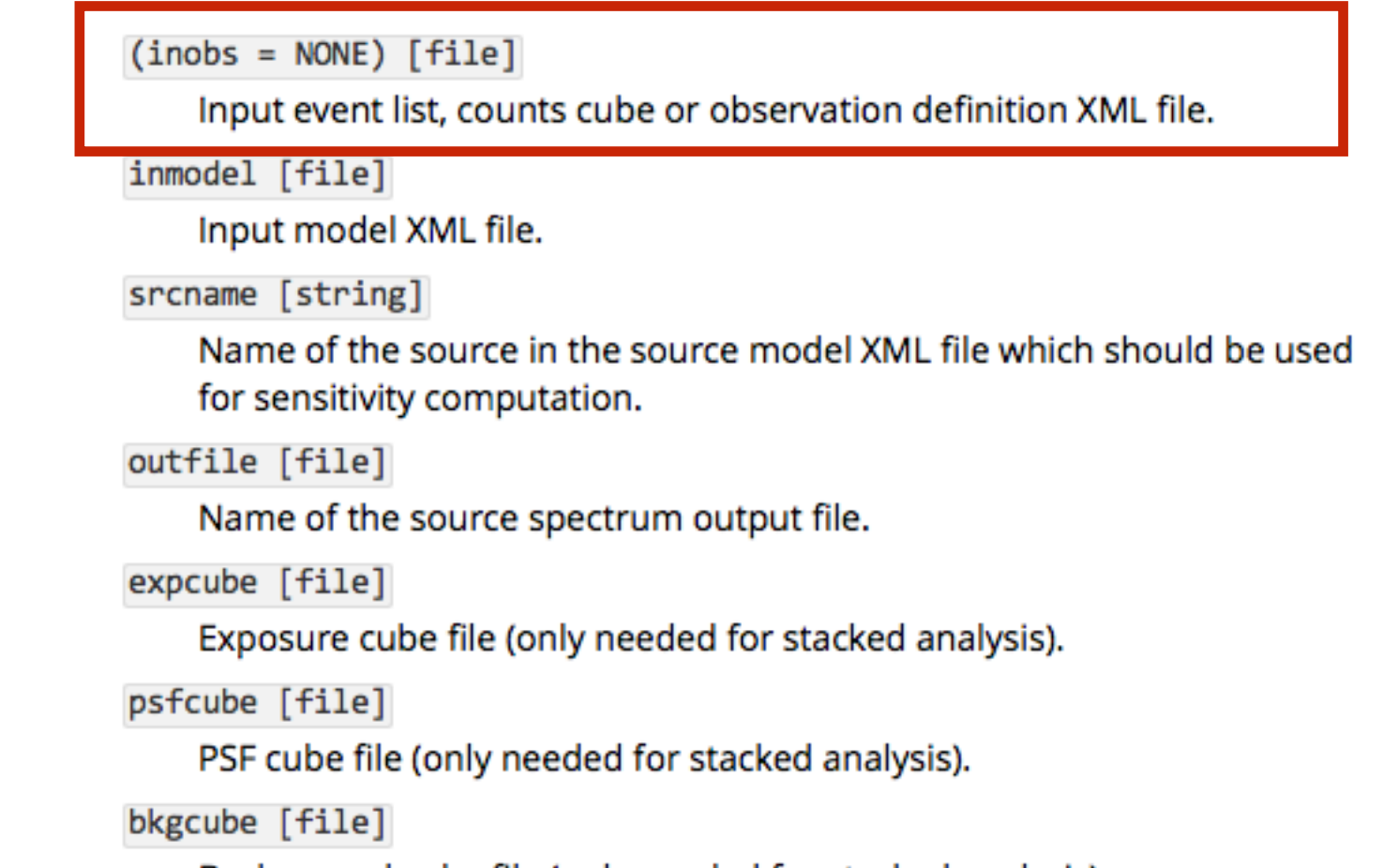

Background cube file (only needed for stacked analysis).

#### **Maybe tie code and docs more together (e.g. during compilation)**

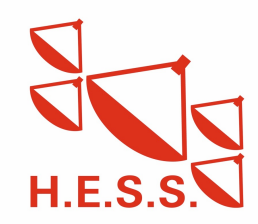

## **Tool to compute residual significance map**

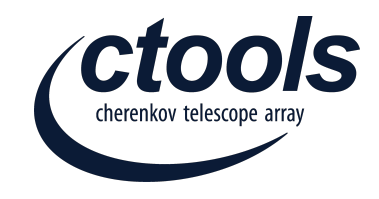

- Currently you can have
	- **Exercicle 15 map**
	- residual counts map (SUB, SUBDIV, SUBDIVSQRT)
- Implement e.g. Li&Ma significance map to see negative fluctuations

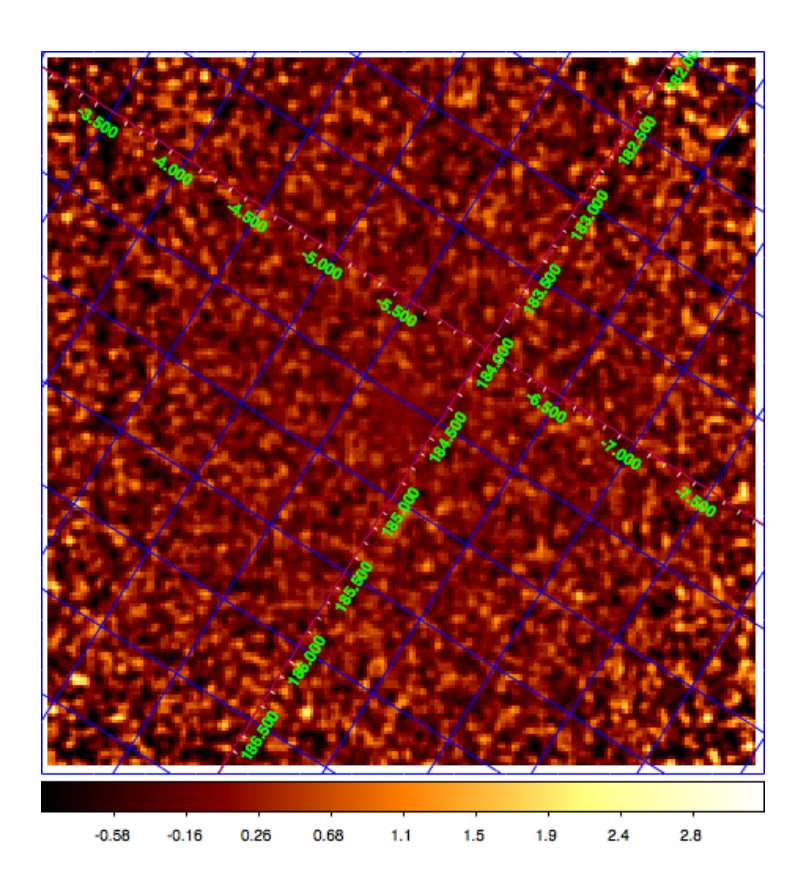

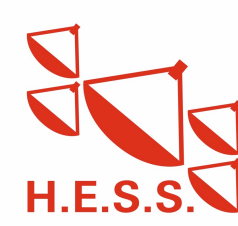

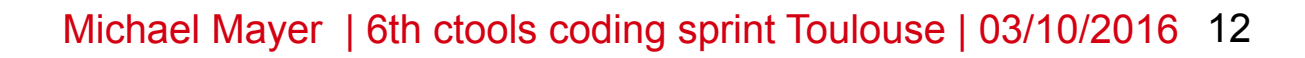

ols

- PowerLaw \* EBL
- LogParabola \* EBL
- any GModelSpectral \* EBL

**Implement EBL Models**

■ PowerLaw \* Filefunction (for LIV, Axions, …)

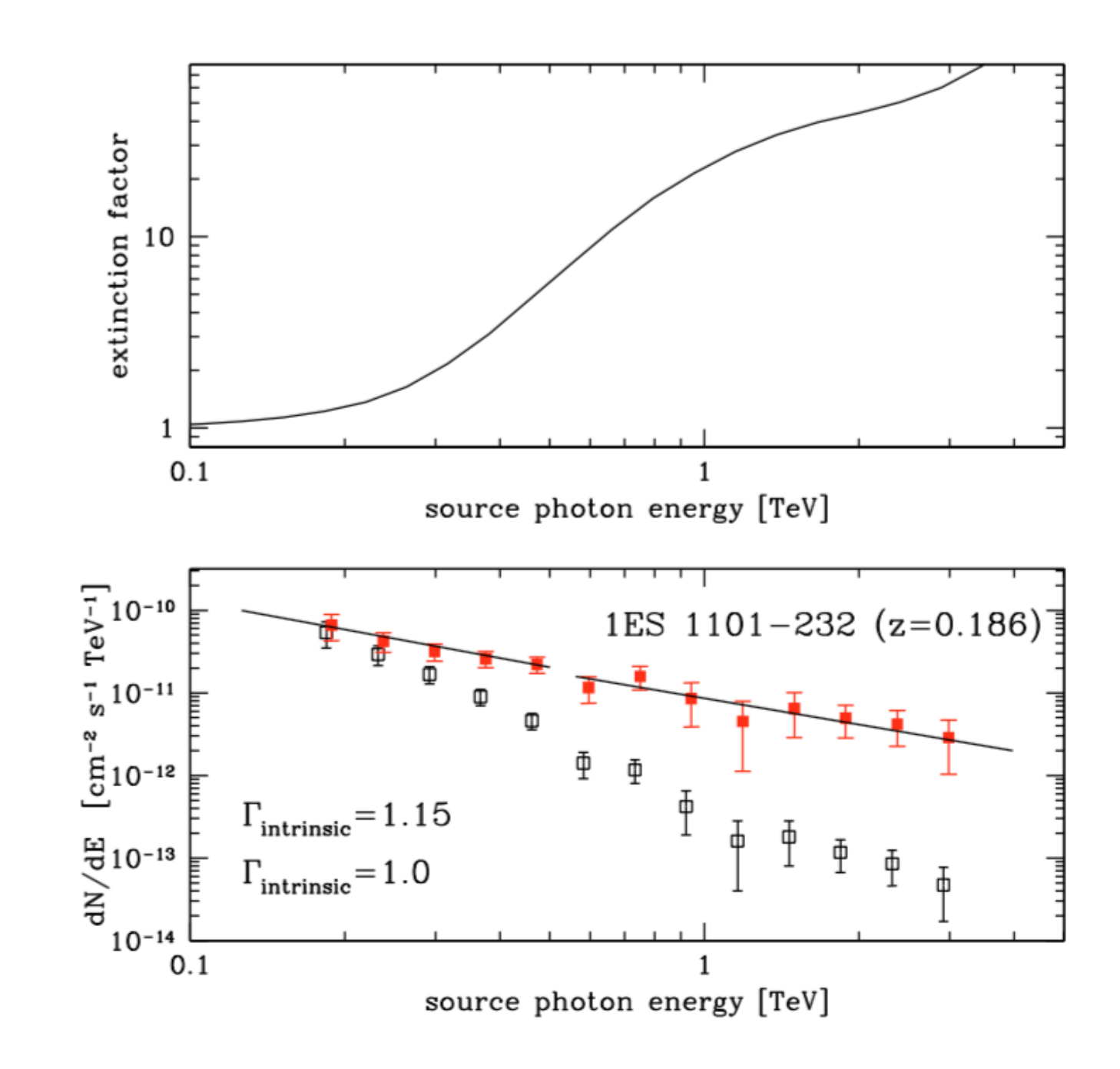

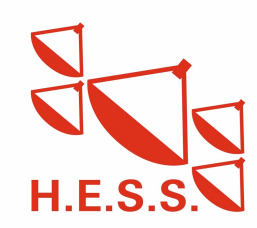

## **Documentation how to combine Fermi and HESS data**

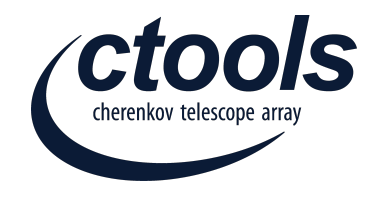

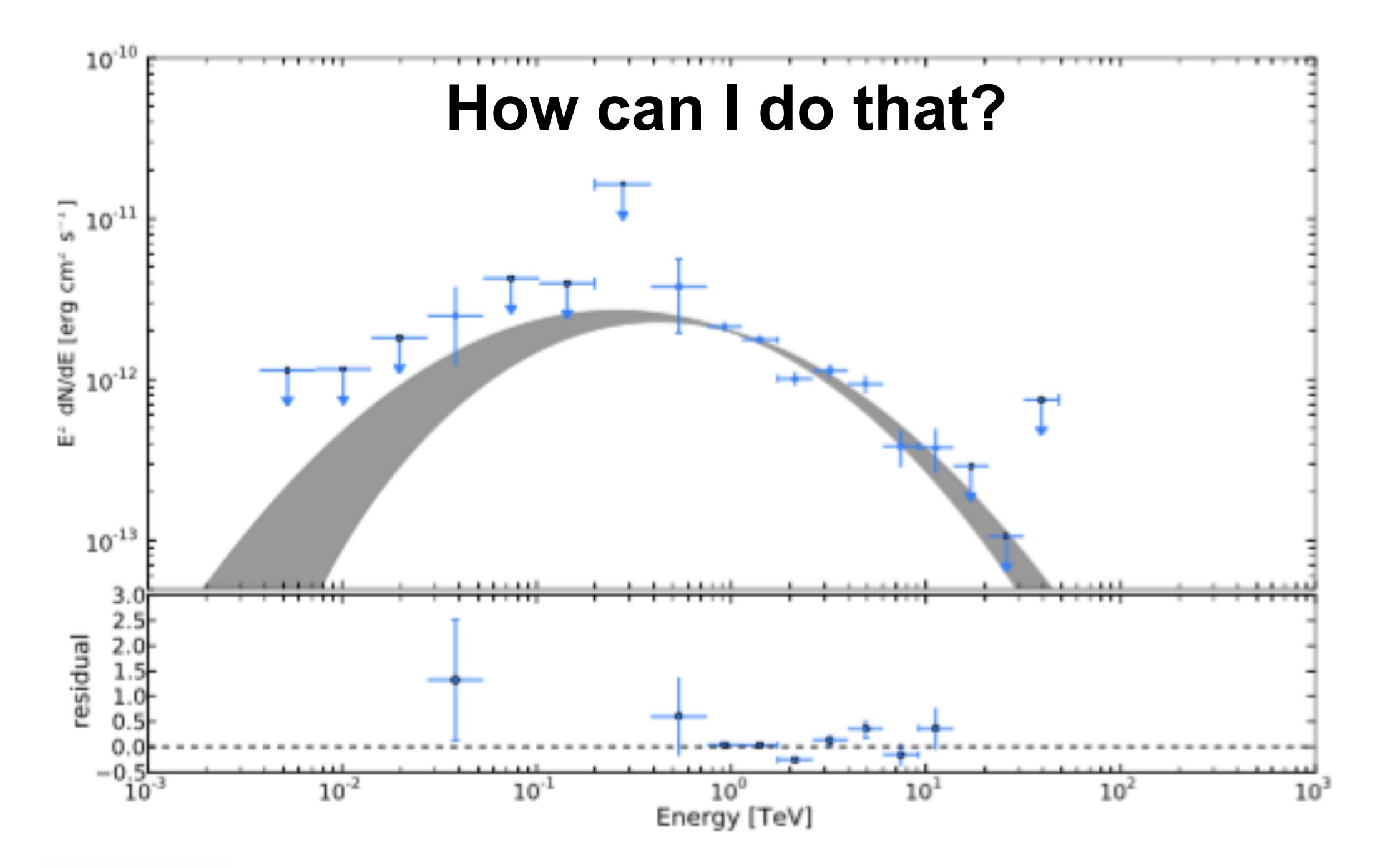

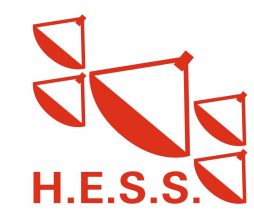

Michael Mayer | 6th ctools coding sprint Toulouse | 03/10/2016 13

## **Strongly negative TS values**

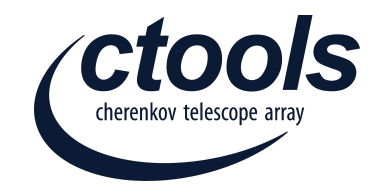

■ Some fits provide strongly negative TS values of individual sources (binned vs unbinned)

#### **binned/stacked**

```
<source name="HESSJ---" type="ExtendedSource" ts="3000.875" tscalc="1">
 <spectrum type="ExpCutoff">
   <parameter name="Prefactor" value="4.15972" error="0.245138" scale="1e-18" min="1e-09" max="1e+08" free="1" />
  <parameter name="Index" value="-2.10984" error="0.0698523" scale="1" min="-5" max="2" free="1" />
   <parameter name="Cutoff" value="6.91804" error="1.74981" scale="1e+06" min="0.0005" max="1000" free="1" />
   <parameter name="Scale" value="1" scale="1e+06" free="0" />
</spectrum>
```
#### **unbinned**

```
<source name="HESSJ---" type="ExtendedSource" ts="-426.304" tscalc="1">
 <spectrum type="ExpCutoff">
  <parameter name="Prefactor" value="1e-09" error="0.103208" scale="1e-18" min="1e-09" max="1e+08" free="1" />
  <parameter name="Index" value="-5" error="5.34691e+07" scale="1" min="-5" max="2" free="1" />
  <parameter name="Cutoff" value="12.5971" error="2.07032e+10" scale="1e+06" min="0.0005" max="1000" free="1" />
   <barameter name="Scale" value="1" scale="1e+06" free="0" />
 </spectrum>
```
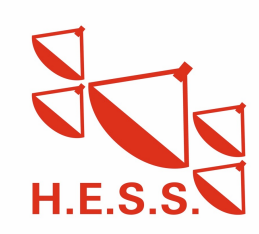

## **TS distribution of large-scale emission component**

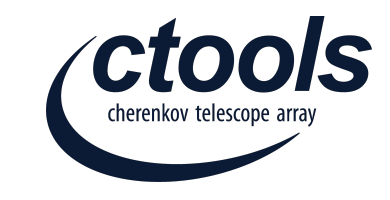

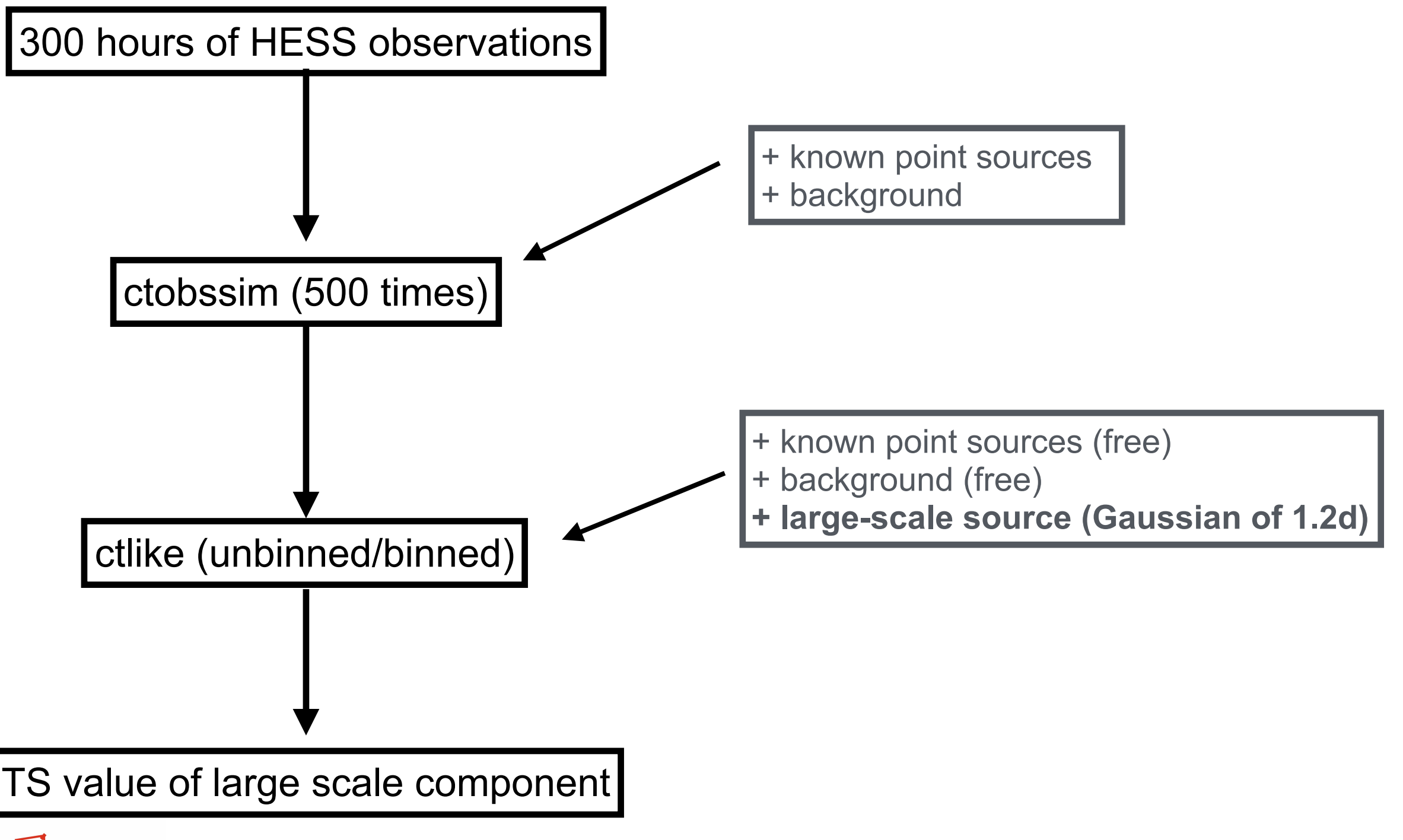

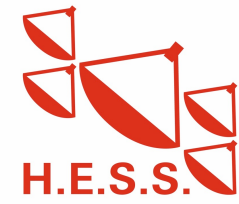

## **TS distribution of large-scale emission component**

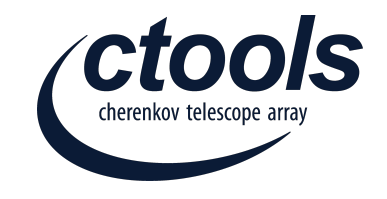

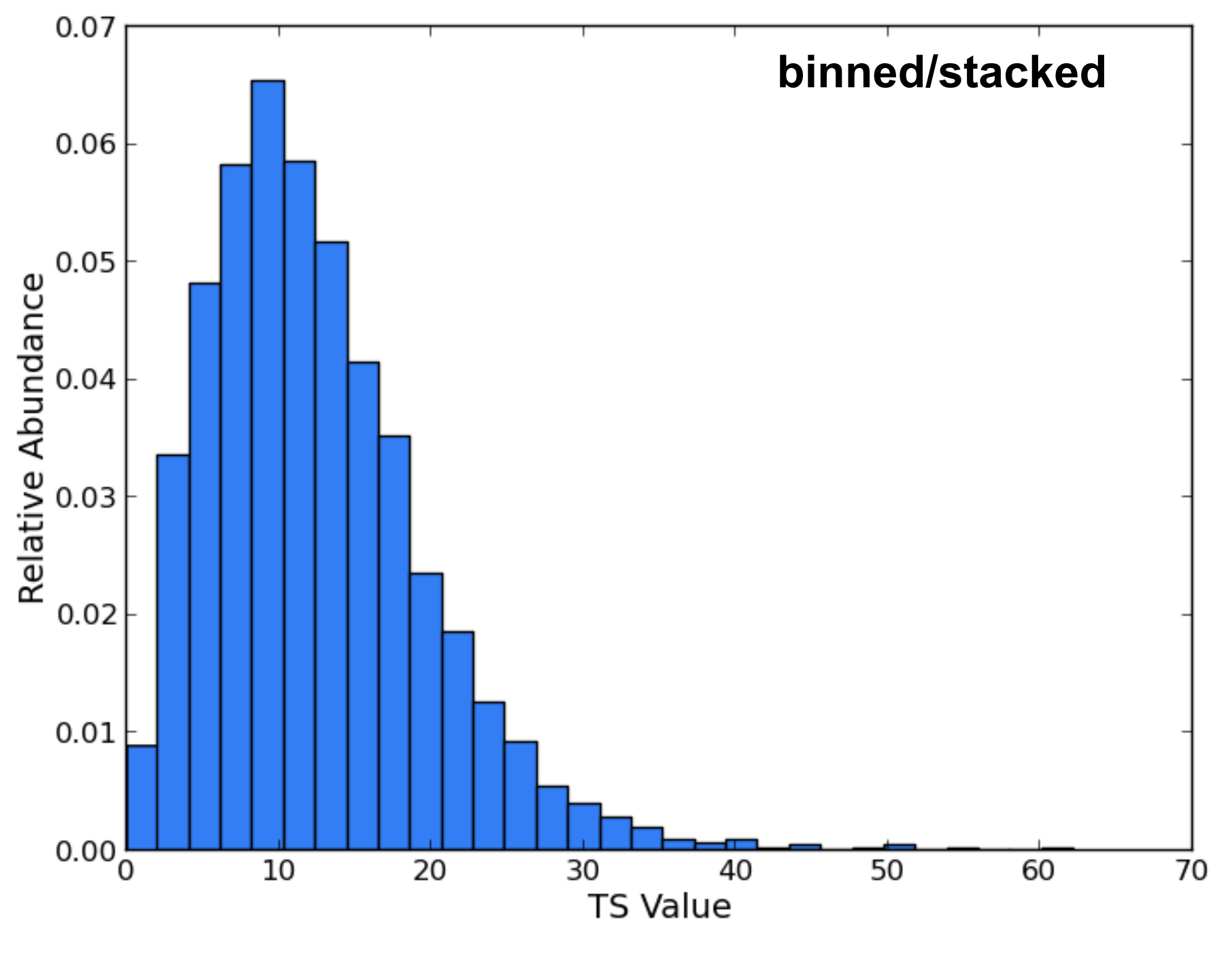

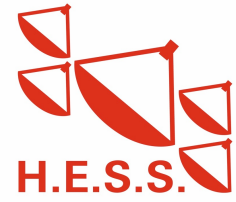

Michael Mayer | 6th ctools coding sprint Toulouse | 03/10/2016 16

## **TS distribution of large-scale emission component**

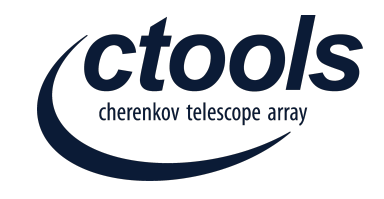

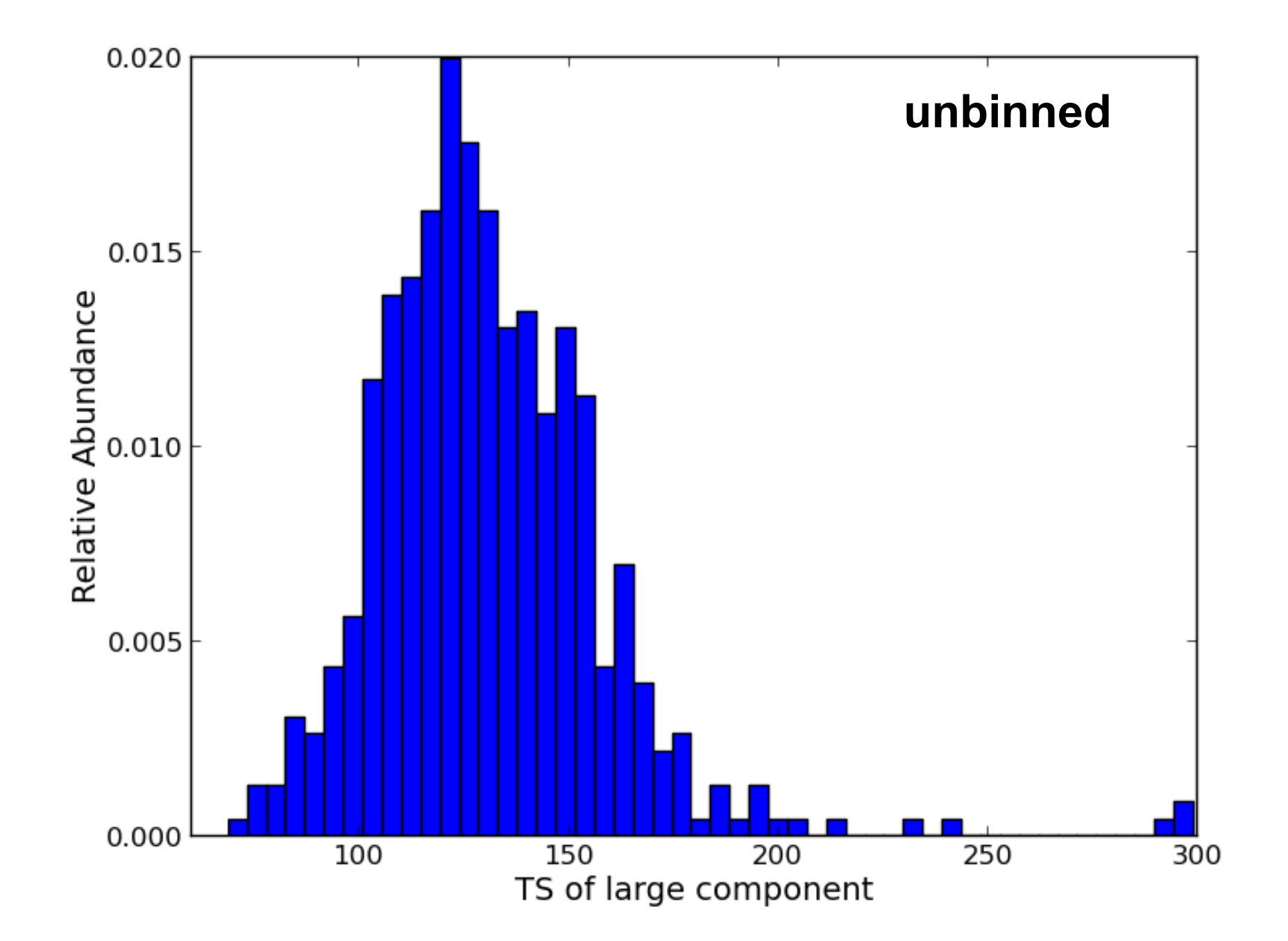

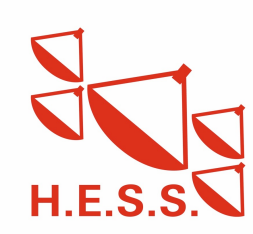